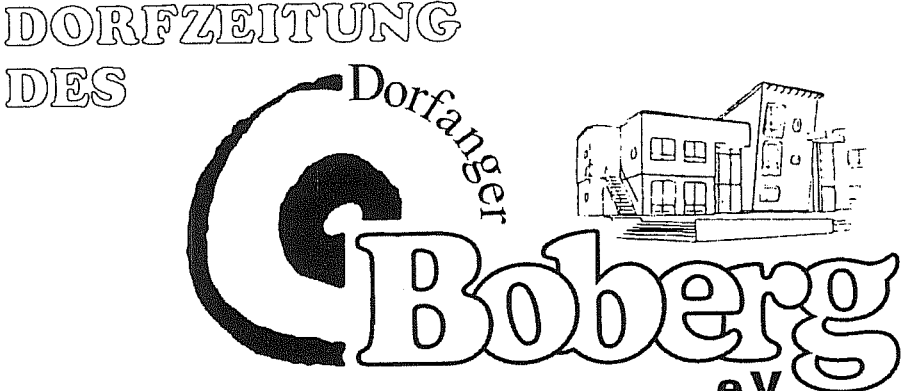

Ausgabe 6 / Dezember 2001

Aus dem Inhalt dieser Ausgabe

#### **Marktplatz**

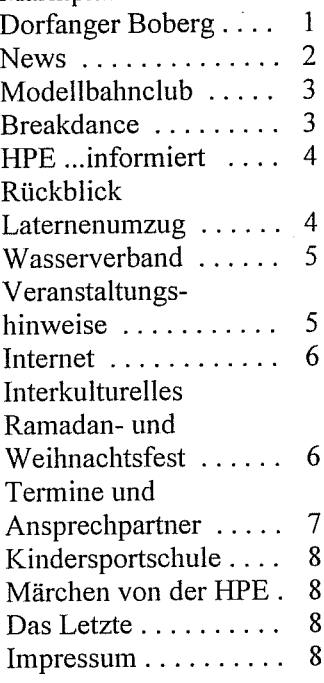

# **Dorfanger Boberg** bekommt Marktplatz

Anfang November fand eine Begehung unserer Außenanlagen mit der Leiterin des Garten- und Friedhofsamtes des Bezirks Bergedorf, Frau Els-Meltzer, sowie Vertretern des Vereins und des Wasserverbandes statt.

Das wohl wichtigste Ergebnis ist die Zusage von Frau Els-Meltzer, dass die Fläche am Bockhorster Weg zwischen Spielplatz und Wohngebiet als Marktfläche genutzt werden kann (siehe Lage-

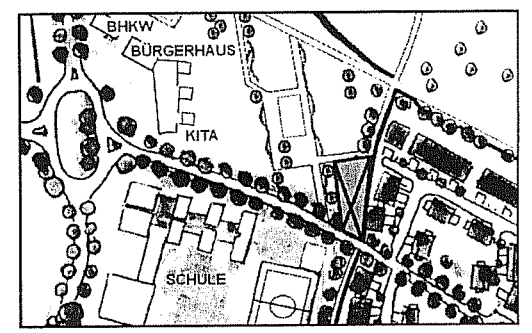

plan).

Langfristig soll ein richtiger kleiner Wochenmarkt entstehen.

Die erste konkrete Nutzung der Fläche, welche freundlicher Weise von Herrn Correll (CDU Fraktion Bez. Bergedorf) angeschoben wurde, musste aufgrund der baulichen Gegebenheiten jedoch vor das Bürgerhaus ausweichen.

Ab dem 8.1.2002 kommt jeden zwischen 12:30 und **Dienstag** 13:15 Uhr der Bus der Autobücherei.

Voraussetzung für das Entleihen von Büchern ist die Mitgliedschaft in den öffentlichen Hamburger Bücherhallen. Man kann im Bus Mitglied werden. Für Kinder müssen die Eltern die Mitgliedskarte beantragen.

Als weitere Nutzung ist im Augenblick das Spielprojekt Mobilo im Gespräch.

Ein echtes Ärgernis ist **News** der Zustand der Fuß-Handlungsbedarf diesbezüglich wurde vom Amt anerkannt. Zur Zeit wird die Möglichkeit einer halbseitigen Pflasterung der Wege geprüft.

Zwischen der Feuerwehrüberfahrt (Auf dem Langstücken - Bockhorster Höhe - Ober Boberg) und der Parkfläche Süd (mit dem kleinen Spielplatz) stellt der Wasserverband als Eigentümer des Weges eine zusätzliche Leuchte auf.

An der Wegekreuzung mit der Holzbrücke zum Einkaufszentrum wird vom Bezirk Bergedorf eine kommunale Stellwand installiert. Die Patenschaft wird vom Dorfanger Boberg e.V. übernommen.

Auf dem großen Spielplatz stehen lediglich 4 Spielgeräte zur Verfügung. Ein Umstand, der von vielen Eltern bemängelt wurde. Das Garten- und Friedhofsamt stellt aus eigenen Beständen weitere Spielgeräte auf. Frau Els Meltzer erklärte sich weiterhin bereit, für Geräte, welche aus Vereinsmitteln bzw. aus privaten Spenden beschafft werden, die Pflege und Wartung im laufenden Betrieb zu übernehmen.

Am Grillplatz werden in Form von Baumstämmen und Findlingen zu-Sitzgelegenheiten gesätzliche schaffen werden. Beginn der Arbeiten ist das Frühjahr 2002. Eine Überdachung, zum Beispiel in Form eines Holz-Pavillons, wird vom Amt genehmigt. Es ist nur noch ein Sponsor zu finden.

Die Vermietung des Bürgerhauses zu privaten Anlässen, hat ab sofort Schmidt übernommen. Familie Sollten Sie Interesse haben, wenden Sie sich bitte zu den Vereinssprechzeiten im Bürgerhausbüro oder telefonisch unter 4109 1725 an Frau Walther. Der Kontakt zu Janine und Carsten Schmidt wird dann hergestellt.

Herr Bernd Siebert ist als stellvertretender Vereinsvorsitzender zurückgetreten. Für seine bisher geleistete Arbeit (neben vielen Routineaufgaben als Initiator des Piraten- und Oktoberfestes sowie des Laternenumzuges und als Obmann des Bürgerhauses) möchten wir uns an dieser Stelle herzlich bedanken.

Frau Patrizia Yagli hat diesen Posten bis zur nächsten Mitgliederversammlung des Vereins kommissarisch übernommen. Wir wünschen für die neue Aufgabe alles Gute.

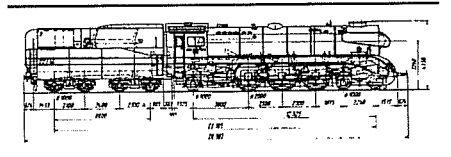

#### Modellbahn-Club Hamburg e.V.

Jeden Dienstag ab 19:00 Uhr stehen Autos vor'm alten Boberger Bahnhofsgebäude (Gleisübergang nach Havighorst). Hier werkeln die Mitglieder des Modellbahn-Clubs Hamburg an ihrer HO-Modelleisenbahnanlage. Bislang sind schon über 1 km Gleise und ca. 160 Weichen verlegt. Die Anlage soll den Raum Gmünden am Main im Jahr 1958 darstellen. Loks und Wagen werden nach diversen Einbrüchen nur noch am 2. Dienstag im Monat in größeren Mengen zum 'Fahrtag' mitgebracht und danach auch wieder mit nach Hause genommen. Wer Lust hat, ist herzlich eingeladen zuzuschauen.

Infos gibt es auch bei Herrn Zehden unter Tel.: 380 92 38.

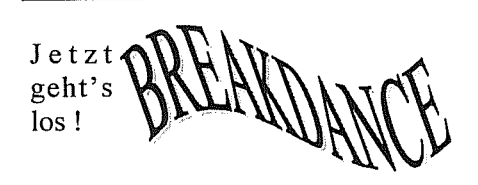

Endlich ist es soweit.. Wir konnten auf vielfachen Wunsch der Jugendlichen hin einen Breakdancelehrer, Jan, organisieren. Er verfügt über langjährige Erfahrung auch im Umgang mit jüngeren Schülern, so dass wir auch Kurse für Kinder ab 6 Jahre anbieten können. Außerdem hat Jan gute Kontakte zur Hip Hop-Szene, d.h. weitere Kurse oder Workshops in Richtung Rap oder DJ-ing sind bei Interesse möglich. Habt Ihr Lust? Weitere Infos gibt es bei Petra Borkowski Tel. 41092265 Mail: Analakk@aol.com

Neu in dieser Ausgabe ist die Rubrik: HPE ... Informiert.

An dieser Stelle sei betont, dass dies die unabhängige Zeitung des Dorfanger Boberg e.V. ist. Es ergeben sich jedoch in der Nachbarschaft der HPE zu uns ein Informationsbedarf, dem wir hier gerecht werden wollen. Also nun zum ersten mal ...

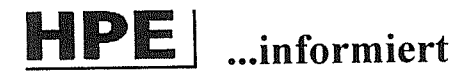

Die Seminare zum Thema "Der Weg zum eigenen Haus" finden nicht mehr statt.

Im nächsten Jahr werden wir ein mal im Monat Informationsveranstaltungen für unsere Interessenten durchführen.

Themenschwerpunkte werden Immobilienfinanzierung, Kreativhaus und das Projekt allgemein sein.

Das Dorfanger Boberg Buch ist erschienen. "Dorfanger Boberg ein urbanes Quartier am Stadtrand" ist ein fast 200 Seiten starkes Sachbuch mit Artikeln zum Thema Städtebau, Architektur und Gemeinschaft, sowie vielen eindrucksvollen Bildern rund um den Dorfanger Boberg. Es ist zu einem Preis von ca. 48 DM im Lotto Totto Laden und in Zukunft auch im Buchhandel erhältlich. Diejenigen Bewohner, die freundlicherweise Thre Häuser für die Photoaufnahmen zur Verfügung gestellt haben, erhalten das Buch in den nächsten Tagen per Post. Nochmals auf diesem Wege einen herzlichen Dank für die freundliche Unterstützung.

Aus gegebenem Anlass, möchten wir die Bewohner des Dorfanger Bobergs nochmals bitten, die Carports von nicht verkauften bzw. nicht übergebenen Häusern nicht als Parkplatz zu benutzen.

# Rückblick auf den Laternenumzug

Man kann sagen, dass er ein voller Erfolg war! Die Zahl der Menschen, die teilnahmen, war zum Zählen zu groß. Es fällt wohl leichter, die zu zählen, die zu Hause geblieben sind. Obgleich am Ende des Umzuges nichts mehr vom Spielmannszug zu hören war, dürfte jeder auf seine Kosten gekommen sein.

Spätestens, als man sich hinter dem Bürgerhaus versammelte um die leckere Erbsensuppe mit Würstchen und Glühwein zu genießen.

Einen Dank an dieser Stelle an die HPE, welche die Kosten für den Spielmannszug übernommen hat und an die freiwillige Feuerwehr Boberg, welche die Verkehrssicherung für uns kostenlos übernommen hat.

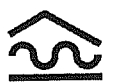

### Wasserverband **Boberg - Heidhorst**

Einige Nachbarn haben um Informationen gebeten, wie es zum Überlaufen des Regenrückhaltebeckens am Reinbecker Redder kommen konnte.

Die banale Funktion es Regenrückhaltebeckens ist das zurückhalten von Regenwasser. Das funktioniert so, dass die Ablaufmenge gedrosselt wird. Regnet es stark, so staut sich Wasser im Becken an, hört es auf zu regnen, läuft das Wasser nach und nach durch das kleine Loch im Boden ab. Hört es mal für längere Zeit nicht auf zu regnen, staut sich das Wasser so weit an, dass es durch einen Notüberlauf abfließt. Logischerweise ist der Notüberlauf so groß, das alles Wasser was jetzt noch zuläuft, auch abfließen kann. Und genau das ist schief gegan-

gen. Die oben beschriebene Drossel

wurde hinter dem Notüberlauf eingebaut, so dass dieser auch nur eine geringe Wassermenge aufnehmen konnte.

All' das wäre ja immer noch nicht schlimm gewesen, da man die Drossel per Hand öffnen kann. Nur war der Wasserspiegel im Becken aber schon fast 2 Meter über diesen Punkt hinaus.

Lösungsvariante 1: 'Ein Taucher

wird's richten', wurde verworfen.

Variante 2 kam zur Ausführung: Die freiwillige Feuerwehr Boberg pumpt ca. 2 Millionen Liter Wasser aus dem Becken ab, so dass dann die Drossel geöffnet werden konnte.

Der Fehler wurde im Zuge der Gewährleistung von HPE behoben.

Zwischenzeitlich war das Becken total leer gelaufen und sehr unansehnlich, übelriechend und Ungeziefer anziehend.

Der Verband hat daher beschlossen, eine Schwelle, ähnlich eines Stopfens in einer Duschwanne. einbauen zu lassen. Es wird immer Restmenge Wasser im eine Becken verbleiben. Mit der Ausführung wird aber erst nach Abschluss der Arbeiten am Baufeld 28 begonnen, da dann eine Reinigung des Beckens durch die HPE ansteht und diese Arbeiten verknüpft werden.

# Veranstaltungshinweise

22.12.2001 Interkulturelles Ramadan-und

Weihnachtsfest

- 20.01.2002 Mitgliederversammlung Wasserverband
- 30.04.2002 Tanz in den Mai
- 23.06.2002 Open Air Gottesdienst mit Frühschoppen

## Internet bei uns

Das Medium Internet hat es schwer im Bürgerverein, aus beruflichen Gründen ist leider der Motor der Internet-Gruppe, Holger Mundhas ausgeschieden. Derzeit werden neue Gruppenmitglieder gesucht! Leute die sich vorstellen können bei der Erstellung bzw. pflege unserer Homepage: www.dorfanger-boberg.de, mitzuwirken, können sich im Bürgerhaus melden. Im kommenden Jahr wird eine Neu-Strukturierung der Internet-Gruppe stattfinden.

Da es zur Zeit keine feste Gruppe gibt, ist es an der Zeit einmal Nägel mit Köpfen zu machen und mit anzupacken. Da das Web eine sehr große Verbreitung ermöglicht, auch außerhalb unseres Dorfes, bietet sich die Chance für den Verein zu werben und sich darzustellen. Beispielsweise für Veranstaltungen oder über Aktivitäten, kurz um, es gibt ordentlich etwas zu tun.

### Interkulturelles Ramadanund Weihnachtsfest

Liebe Nachbarn,

der Verein Dorfanger Boberg e.V. lädt Sie am 22.12.2001 zu einem Fest ein. Weihnachten steht vor der Tür und zeitgleich wird das Ende des Ramadan begangen. Das möchten wir zum Anlass nehmen, mit Ihnen gemeinsam zu feiern.

Die vielfältigen kulinarischen Köstlichkeiten tragen Sie zu diesem Fest bei. Kulturelle Höhepunkte kommen auch aus unserer Mitte. Unsere Dorfgemeinschaft ist im sprachlichen, künstlerischen und kulturellen Bereich sehr vielfältig. Das wollen wir feiern.

Ab 15.00 Uhr beginnen wir mit dem Schmücken  $unsets$ "Wunschbaumes". Und wie geht es weiter..?

Ihre Unterstützung wird viel zum Gelingen des Festes beitragen. Bitte melden Sie sich bei Cengiz Yagli, Tel.: 41092355/41092356

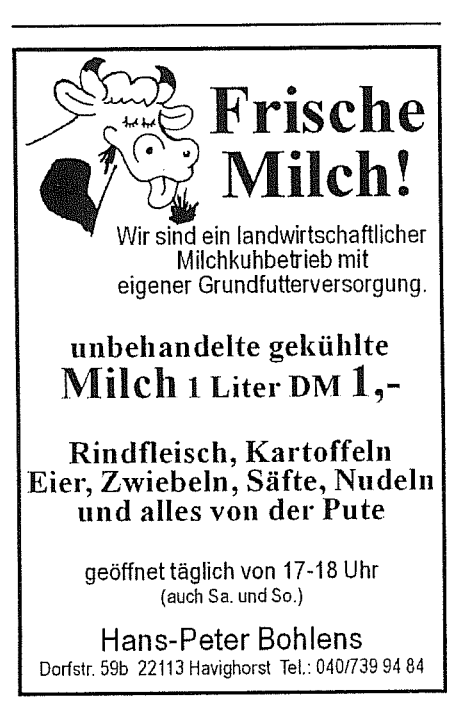

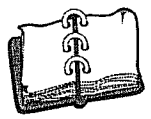

# TERMINE UND ANSPRECHPARTNER

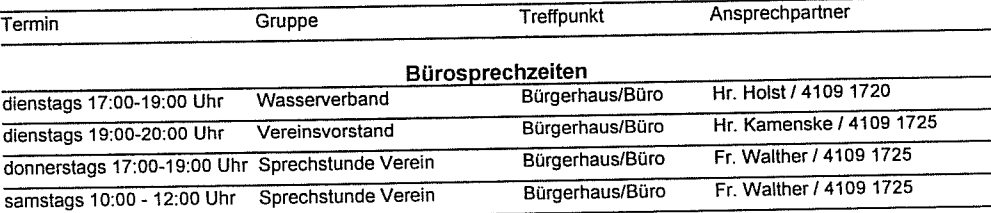

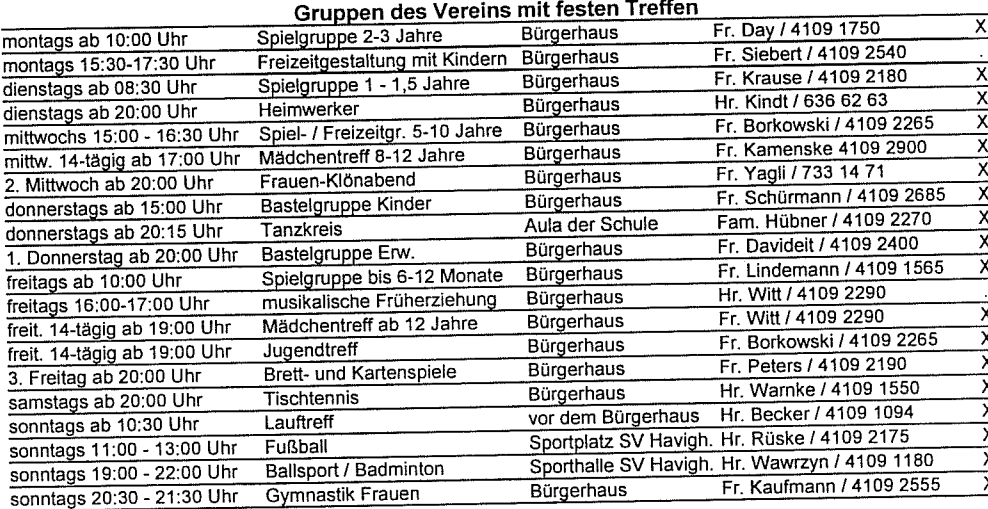

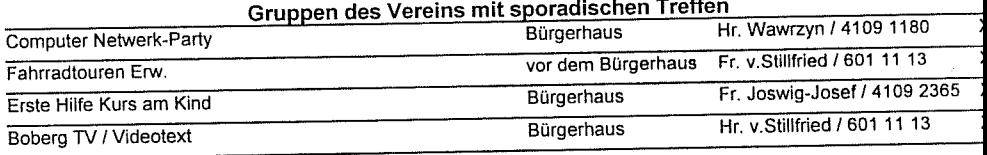

Mit "2. Mittwoch" ist der 2. Mittwoch im Monat gemeint. Das X in der letzten Spalte bedeutet, dass gern neue Mitglieder sich melden können.

Allen Lesern und Nachbarn wünscht der Verein ein Frohes Weihnachtsfest und einen guten Rutsch ins Jahr 2002

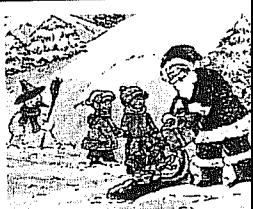

#### Kindersportschule

Seit dem 3. Dezember 2001 findet in der Turnhalle unserer Schule zweimal wöchentlich eine 3. Klasse der Kindersportschule von der TSG Bergedorf statt.

Montags von 15:30 bis 16:30 Uhr und freitags von 14:30 bis 15:30 Uhr wird kräftig geturnt und auch andere Sportarten ausprobiert.

Die "KiSS" ist eine tolle Sache, da die Kinder verschiedenste Bereiche des Sports kennenlernen können und sich nicht auf eine Sportart beschränken müssen.

Ansprechpartner bei der TSG ist Herr Andreas Kuczynski unter Tel.: 72 41 44 12.

In letzter Sekunde...

#### Nichts als Märchen von der HPE

Am 6. Dezember war im Kindergarten (oh Wunder) der Nikolaus angesagt. Ein Geschichtenerzähler sollte nachmittags die Kinder einstimmen. Dieser sagte jedoch nur wenige Stunden vor Beginn ab. Traurige Gesichter bei den Veranstaltern und vor allem bei den Kindern Derzeit fand unweit in einem Reihenhaus der 158. Treppentermin mit der HPE statt. Herr Teegen sagte, auf das Kindergarten-Problem angesprochen, spontan zu - und war als Märchenerzähler richtig gut. Vielen Dank!

Seite 8

10.01.O2  $\zeta$ 

des lettem

Neulich morgens am Teich unter den Hochspannungsmasten. Es ist ca. 7:00 Uhr. Um diese Zeit findet man hier in der Regel nur 2 Arten von Leuten: Hundebesitzer und Jogger. Doch an diesem Morgen war alles anders. Ein Wagen hält, etliche Ei-

mer werden ausgeladen und

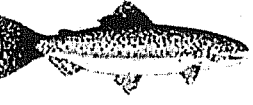

in das Regenrückhaltebecken entleert. Ein Jogger joggt vorbei, eine Hundebesitzerin aus dem Dorfanger stoppt das Treiben dann: "was machen Sie denn da?" Der Mann outed sich als Angler: "ich setz' hier ja nur 'nen paar Fische aus, damit ich im nächsten Jahr was zu angeln hab"". Den weiteren Verlauf der Konversation geben wir an dieser Stelle besser nicht weiter. Schau'mer mal was aus den Fischen wird. Petri Heil.

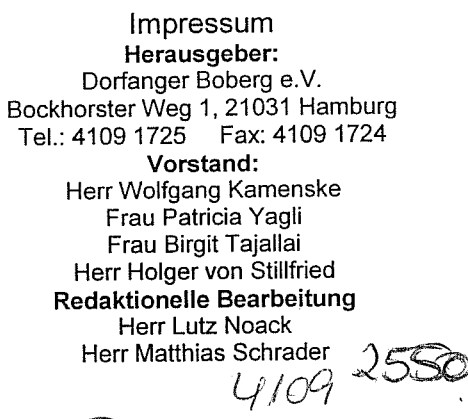

B4H 22